# **Programming Parallel Computers**

Jukka Suomela · Aalto University · ppc.cs.aalto.fi

**Part 2C: How to benefit from vector operations?**

With a normal *scalar hammer*, it does not matter much where your nails are I can do this!

With a normal *scalar hammer*, it does not matter much where your nails are One by one!

With a normal *scalar hammer*, it does not matter much where your nails are

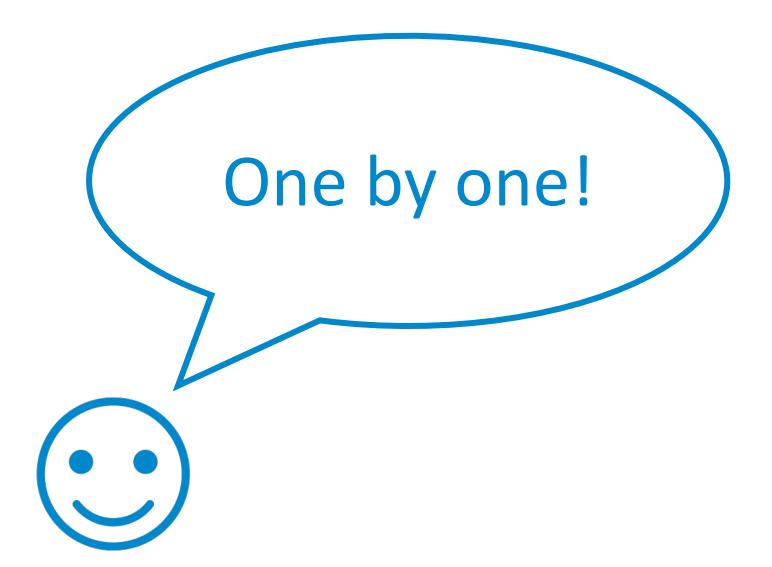

With a normal *scalar hammer*, it does not matter much where your nails are

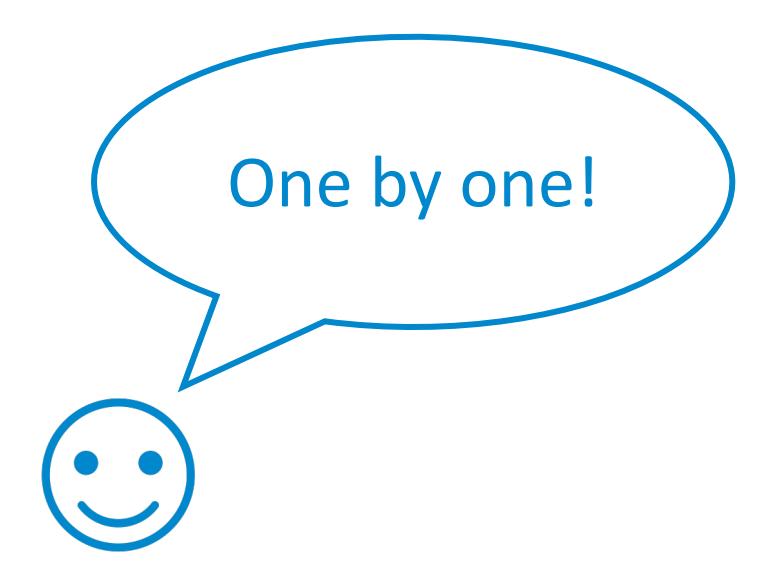

With a normal *scalar hammer*, it does not matter much where your nails are

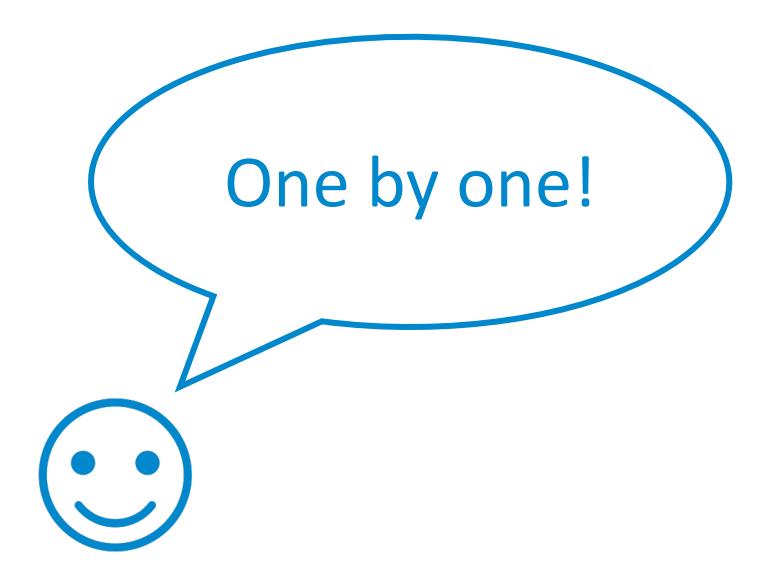

With a normal *scalar hammer*, it does not matter much where your nails are

> But can I do this faster?

Then you get a brand-new *vector hammer*!

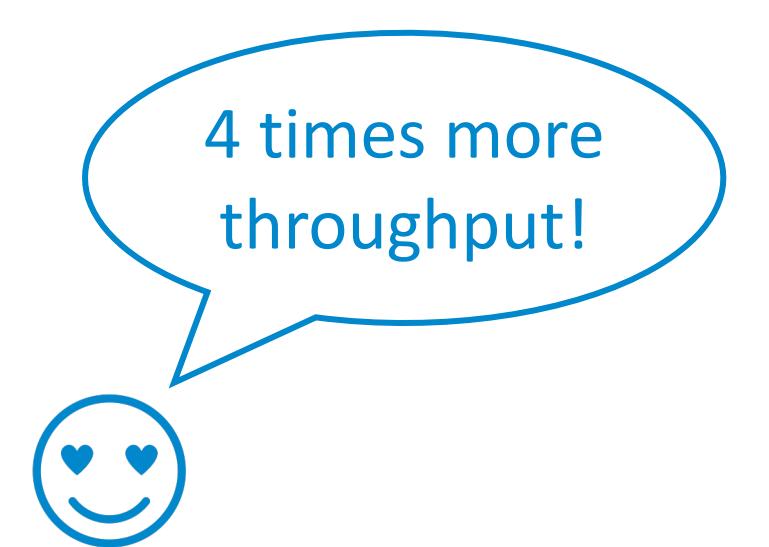

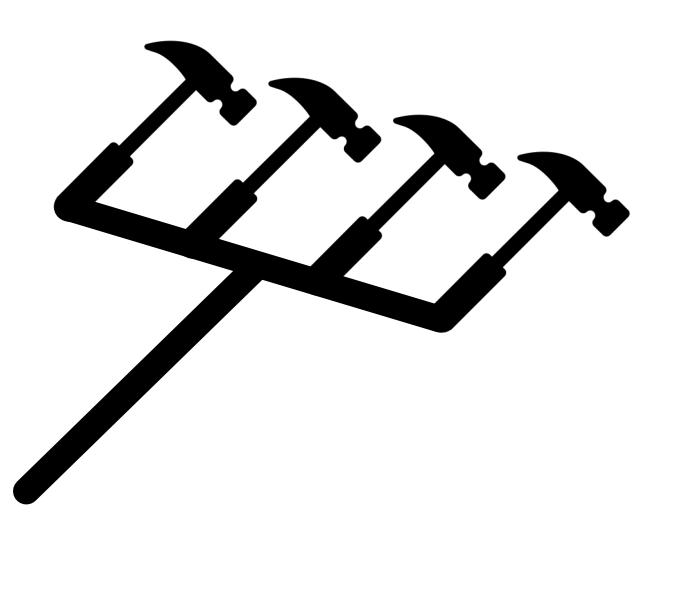

But it does not seem to make any sense to use it in your project?

???

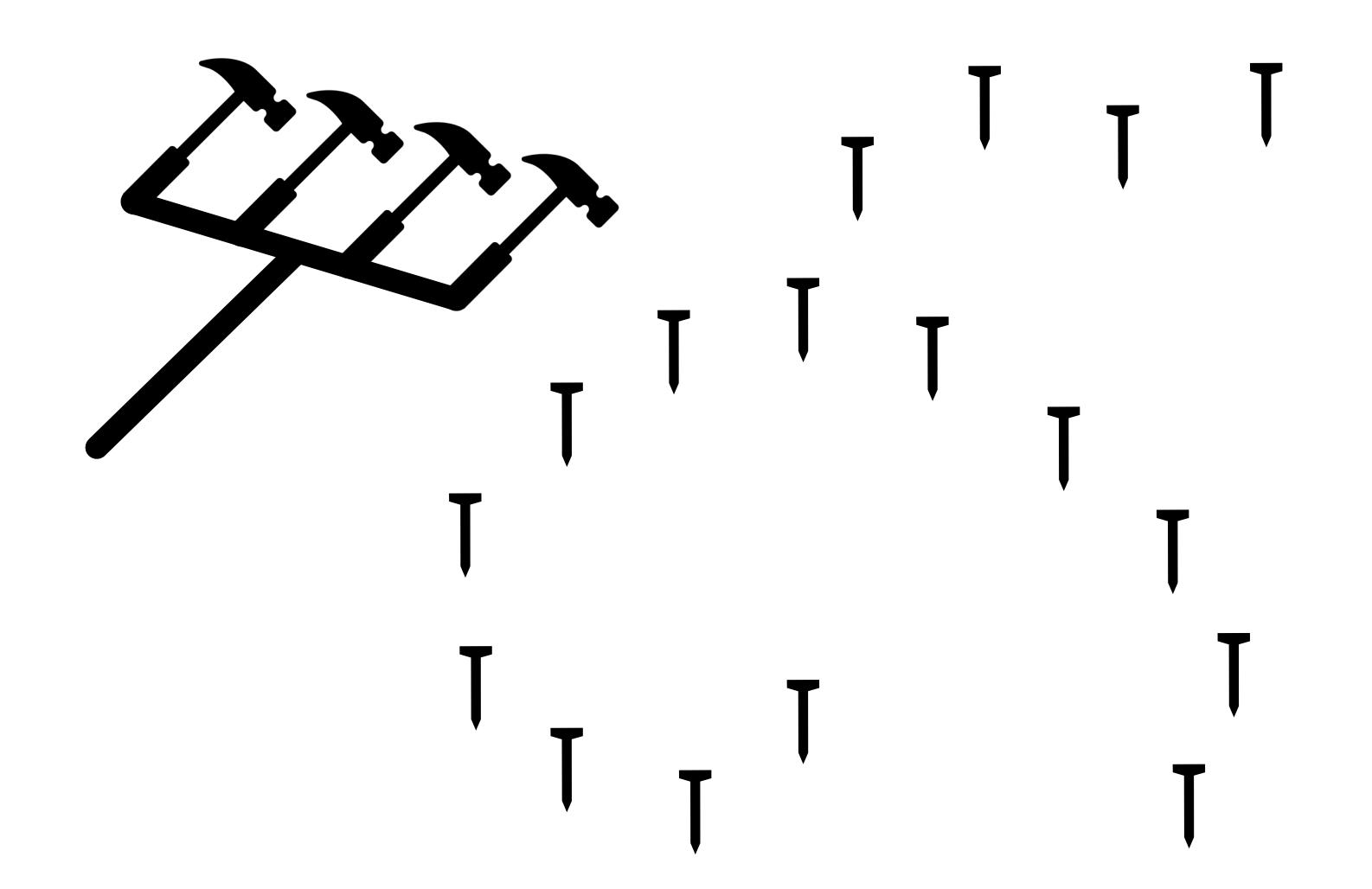

*Redesign your project* keeping in mind that you are wielding a vector hammer!

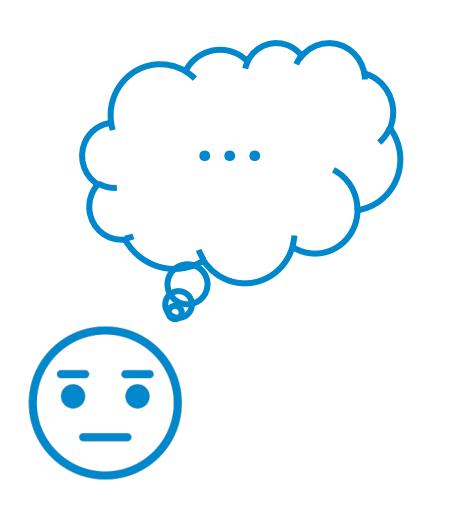

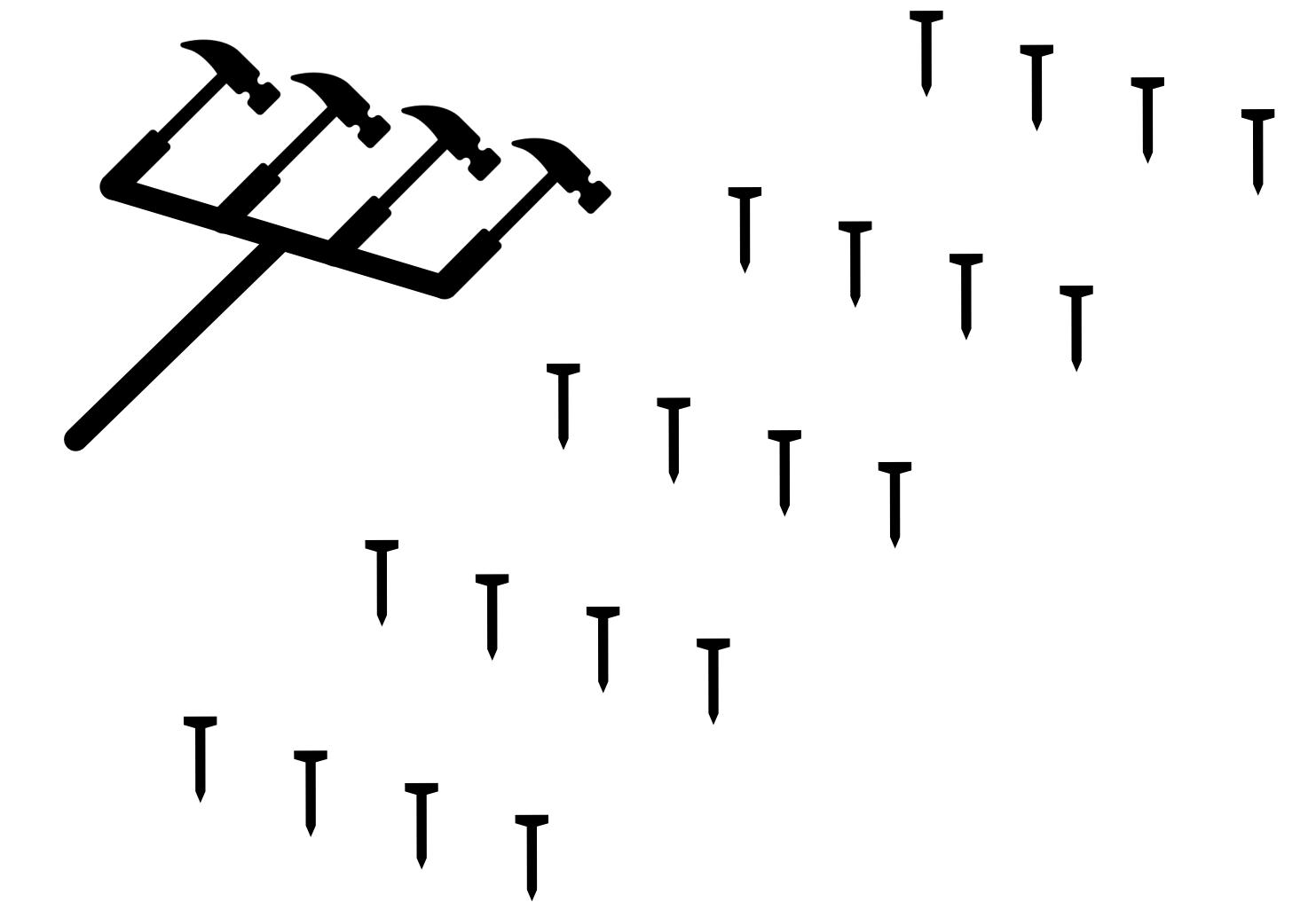

You will often have *extra steps in your*  **program** to rearrange data so that inner loops can do lots of useful work with vector operations

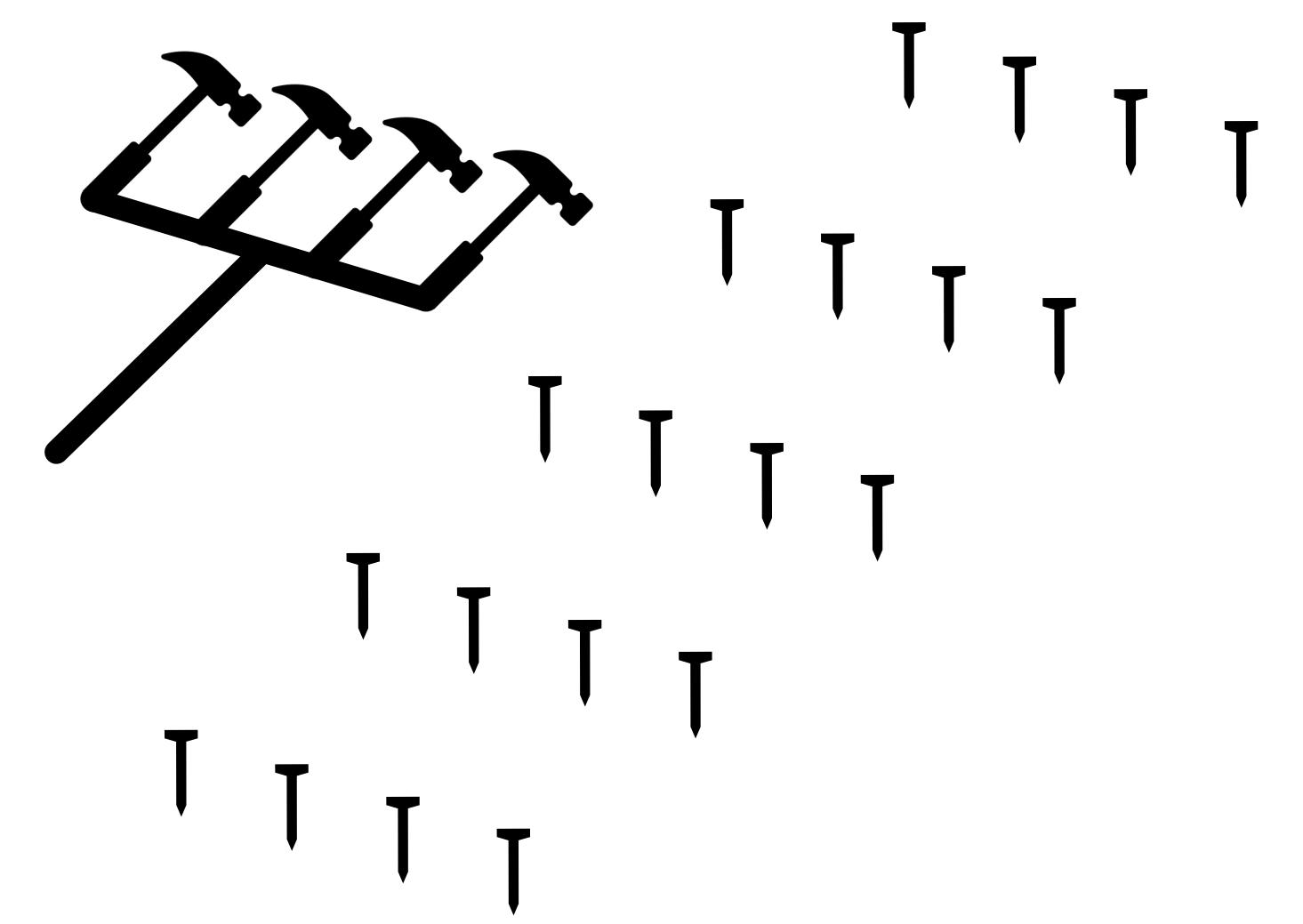

Form follows function hammer

Sometimes you will need to re-think the entire data layout

*Plenty of room for creativity!*

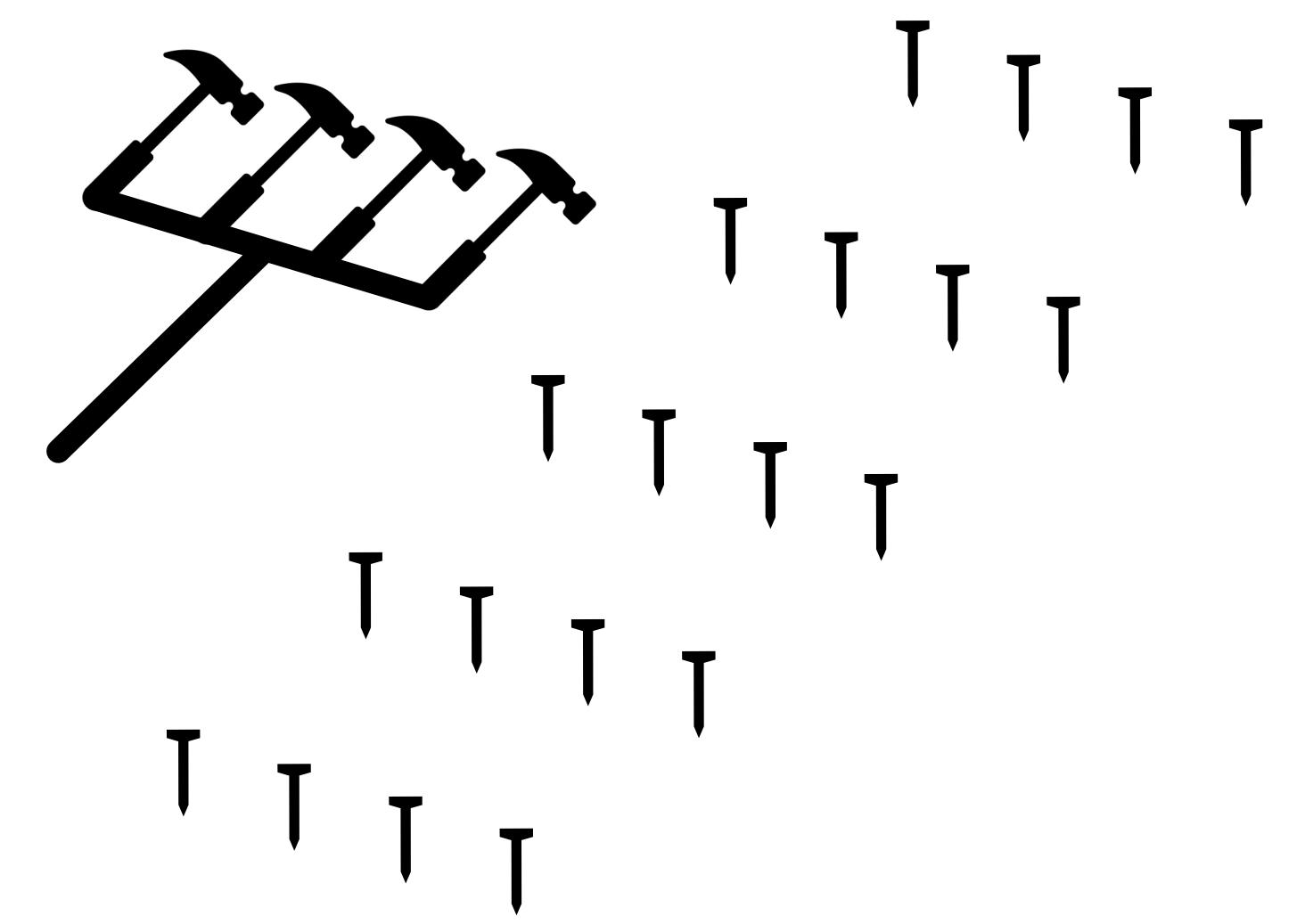

- Typical idea:
	- preprocess your data
	- "*pack*" individual data elements to vectors
	- add **padding** if input size not multiple of 4, 8, etc.
	- do vector operations
	- "*unpack*" results from vectors
	- if needed, do some post-processing to turn vector results into normal results
- Make sure you do enough arithmetic operations so that all the extra work is worth it!

- Packing data, some examples:
	- vector = multiple elements from the same row of input
	- vector = one element from each row of input
	- vector = (R, G, B) triple in image processing
	- vector = one sample from each input channel in audio processing
	- vector = 256 pixels of a monochromatic image
	- vector = 32 characters of text
- Make sure you are mostly doing *similar operations* for each vector element
	- e.g. elementwise addition, elementwise multiplication

```
for (int i = 0; i < n; ++i) {
    for (int j = 0; j < n; ++j) {
        float v = infinity;
        for (int k = 0; k < n; ++k) {
            float x = d[n * i + k];float y = t[n * j + k];float z = x + y;
            v = min(v, z);}
        r[n*1 + j] = v;}
```
}

#### No parallelism, scalar operations

```
for (int i = 0; i < n; ++i) {
    for (int j = 0; j < n; ++j) {
         float v0 = infinity;
         float v1 = infinity;
        for (int k = 0; k < n/2; ++k) {
           \int float x0 = d[n*i + 2*k];
           t float x1 = d[n*i + 2*k + 1];
           \int float y\theta = t[n * j + 2 * k];
          t float y1 = t[n*j + 2*k + 1];
           \lceil float z0 = x0 + y0;
          \lfloor float z1 = x1 + y1:
             v0 = min(v0, z0);
             v1 = min(v1, z1);
         }
        r[n * i + j] = min(v0, v1);}
```
}

Groups of 2 similar independent operations

```
for (int i = \theta; i < n; ++i) {
    for (int j = 0; j < n; ++j) {
       \intfloat v\theta = infinity;
        ···
        float v7 = infinity;
        for (int k = 0; k < n/8; ++k) {
            float x0 = d[n * i + 8 * k];···
            float x7 = d[n * i + 8 * k + 7];float y0 = t[n * j + 8 * k];···
            float y7 = t[n*j + 8*k + 7];
           float z0 = x0 + y0;
            ···
            float z7 = x7 + y7;
           \frac{\sqrt{6}}{2} v\frac{6}{2} = min(v\frac{6}{2}, z\frac{6}{2});
            ···
            v7 = min(v7, z7);
        }
        r[n * i + j] = min(v0, v1, \cdots, v7);}
}<sup>1</sup>
```
Groups of 8 similar independent operations

```
for (int i = 0; i < n; ++i) {
    for (int j = 0; j < n; ++j) {
        float8_t vv = f8infty;
        for (int k = 0; k < n/8; ++k) {
            float8_t vx = vd[n/8*i + k];
            float8_t vy = vt[n/8*j + k];
            float8_t vz = vx + vy;
            vv = min8(vv, vz);
        }
        r[n * i + j] = \text{hmin8(vv)};
    }
}
```
#### 8 scalar operations

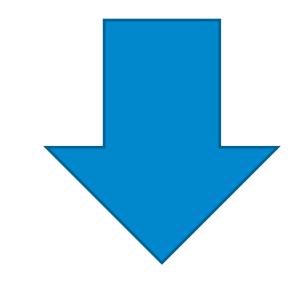

#### 1 vector operation

# **Vectorization**

**V2:** instruction -level parallelism

**V3:** vectorization

Running time improved from **99 s** to **4 s**

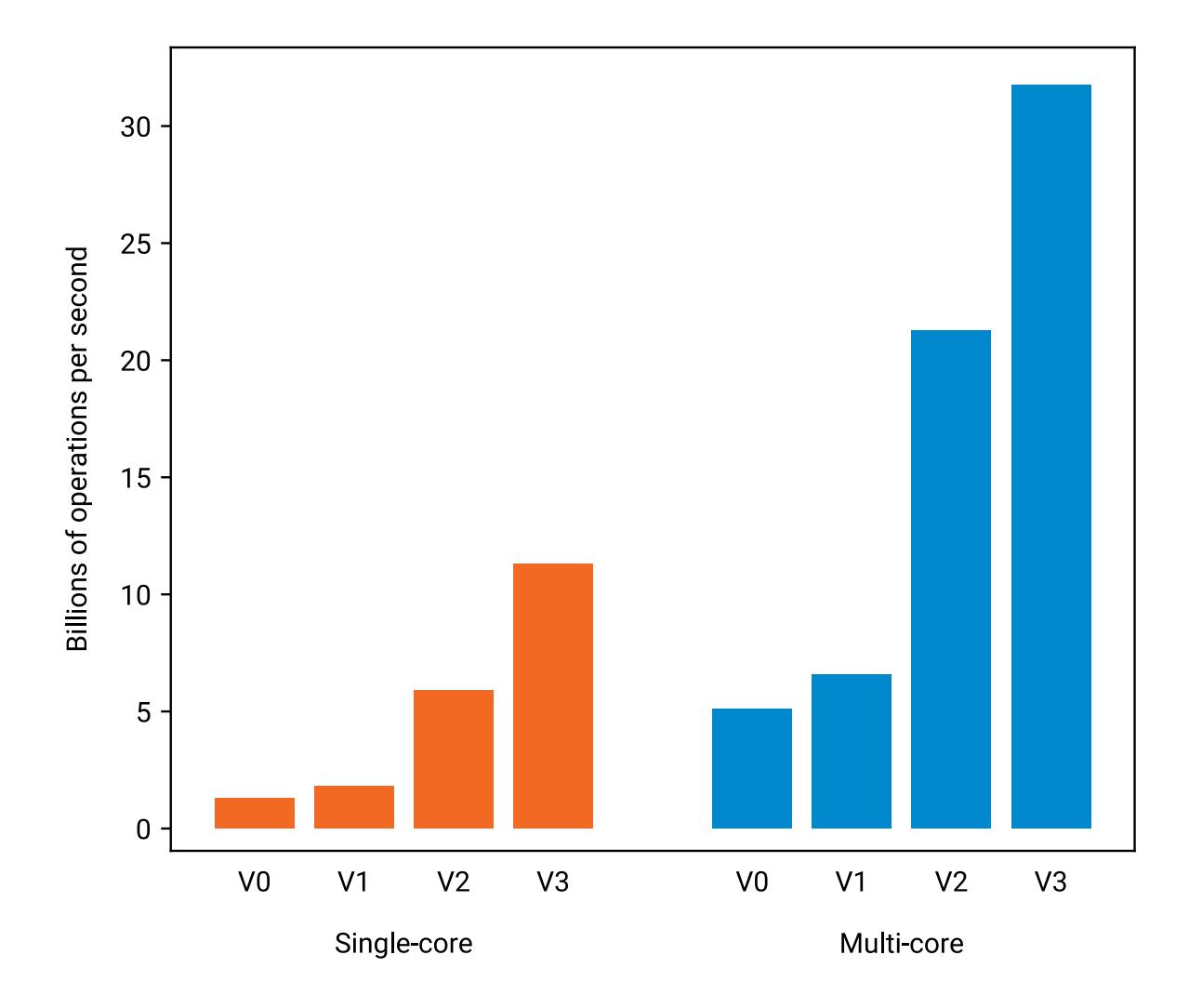

# **Data reuse will be necessary**

- Performance of a typical 4-core CPU:
	- could do *64 floating-point additions* per clock cycle
	- main memory bandwidth: can fetch enough data for ≈ *1.25 floating-point additions* per clock cycle
	- we can only afford to fetch **2%** of our input from main memory!
- Lots of data reuse needed:
	- reusing what you have got from main memory to *caches*
	- reusing what you have got from caches to *registers*
- **More about this next week!**